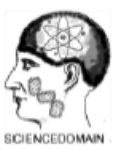

## **SDI Review Form 1.6**

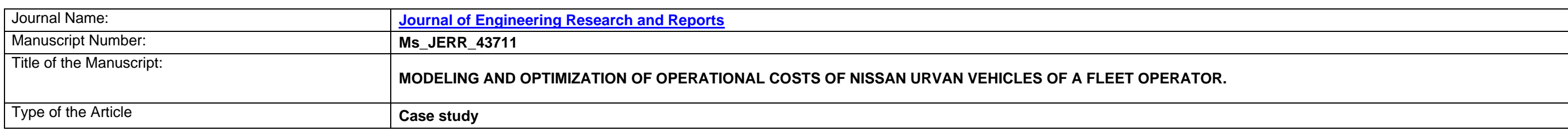

## **General guideline for Peer Review process:**

This journal's peer review policy states that **NO** manuscript should be rejected only on the basis of '**lack of Novelty'**, provided the manuscript is scientifically robust and technically sound. To know the complete guideline for Peer Review process, reviewers are requested to visit this link:

(http://www.sciencedomain.org/page.php?id=sdi-general-editorial-policy#Peer-Review-Guideline)

# **SCIENCEDOMAIN international**<br>www.sciencedomain.org

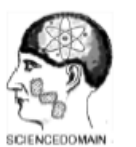

## **SDI Review Form 1.6**

#### **PART 1: Review Comments**

#### *(if agreed with reviewer, correct the manuscript and highlight that part in the manuscript. It is mandatory that authors should write*

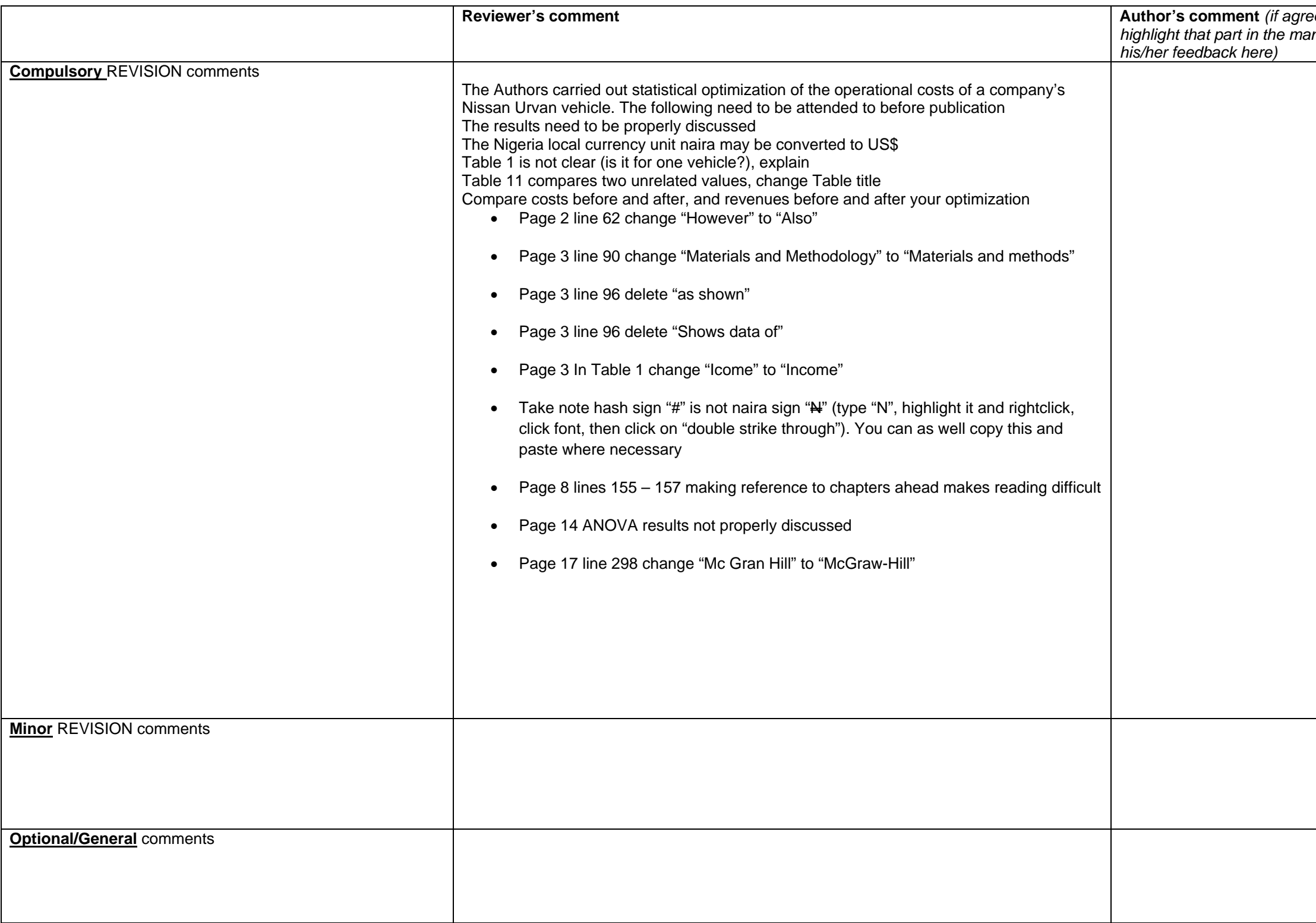

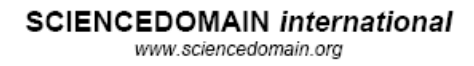

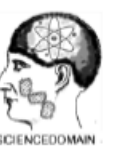

## **SDI Review Form 1.6**

## **Reviewer Details:**

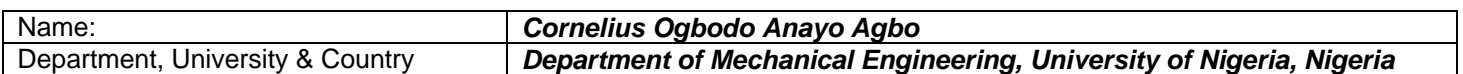